# **Maharashtra State Board of Technical Education (MSBTE)**

### **'I' Scheme**  II – Semester Course Curriculum

Course Title: **Web Page Designing with HTML (**IF, CO)

(Course Code: ................... )

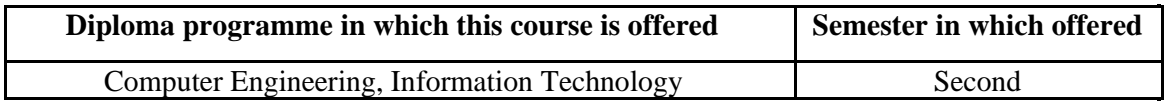

### **1. RATIONALE**

Website design is a broad term that encompasses a wide variety of tasks, all involved in the formation of web pages. There are essentially two types of web design approaches, which are dynamic and static design. Static web design is typically based on basic HTML code. It is essential for diploma student to learn HTML since the task of static website design is performed by using HTML coding. Even in dynamic websites, the task of presentation of content is handled through HTML coding. This course introduce web page design using HTML5 and also give emphasis on learning Cascading Style Sheets (CSS) which is a style sheet language used for describing the presentation of a document written in a markup language for formatting and styling of content. This learning enables students to design static web sites and host it on Internet/Intranet.

### **2. COMPETENCY**

The aim of this course is to help the student to attain the following industry identified competency through various teaching learning experiences**:** 

### **Develop static interactive web-sites.**

### **3. COURSE OUTCOMES (COs)**

The theory, practical experiences and relevant soft skills associated with this course are to be taught and implemented, so that the student demonstrates the following *industry oriented* COs associated with the above mentioned competency**:** 

- a. Use block level formatting tags to present content on web page.
- b. Use text level formatting tags to present content on web page.
- c. Apply hyper linking on web page.
- d. Organize the content using table and frames.
- e. Apply presentation schemes on content using CSS.
- f. Publish websites on Internet or Intranet.

### **4. TEACHING AND EXAMINATION SCHEME**

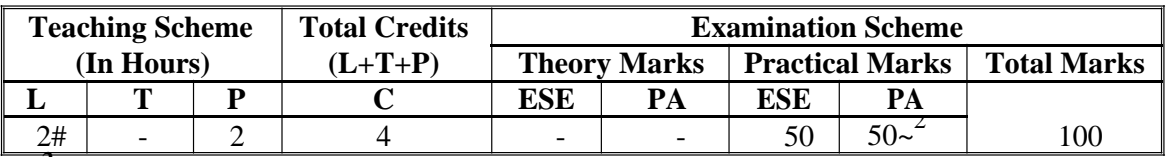

*(~2 ): For the practical only courses, the PA has two components under practical marks i.e. the assessment of practicals (seen in section 6) has a weightage of 60% (i.e.30 marks) and micro-project assessment (seen in section 12) has a weightage of 40% (i.e.20 marks). This is designed to facilitate attainment of COs holistically, as there is no theory ESE.* 

#### NITTTR Bhopal-MSBTE/I - Scheme/17

# *Legends: L-Lecture; T – Tutorial/Teacher Guided Theory Practice; P - Practical; C – Credit, ESE - End Semester Examination; PA - Progressive Assessment # - No theory exam*

**5. COURSE MAP (**with sample COs, Learning Outcomes i.e.LOs and topics) This course map illustrates an overview of the flow and linkages of the topics at various levels of outcomes (details in subsequent sections) to be attained by the student by the end of the course, in all domains of learning in terms of the industry/employer identified competency depicted at the centre of this map**.** 

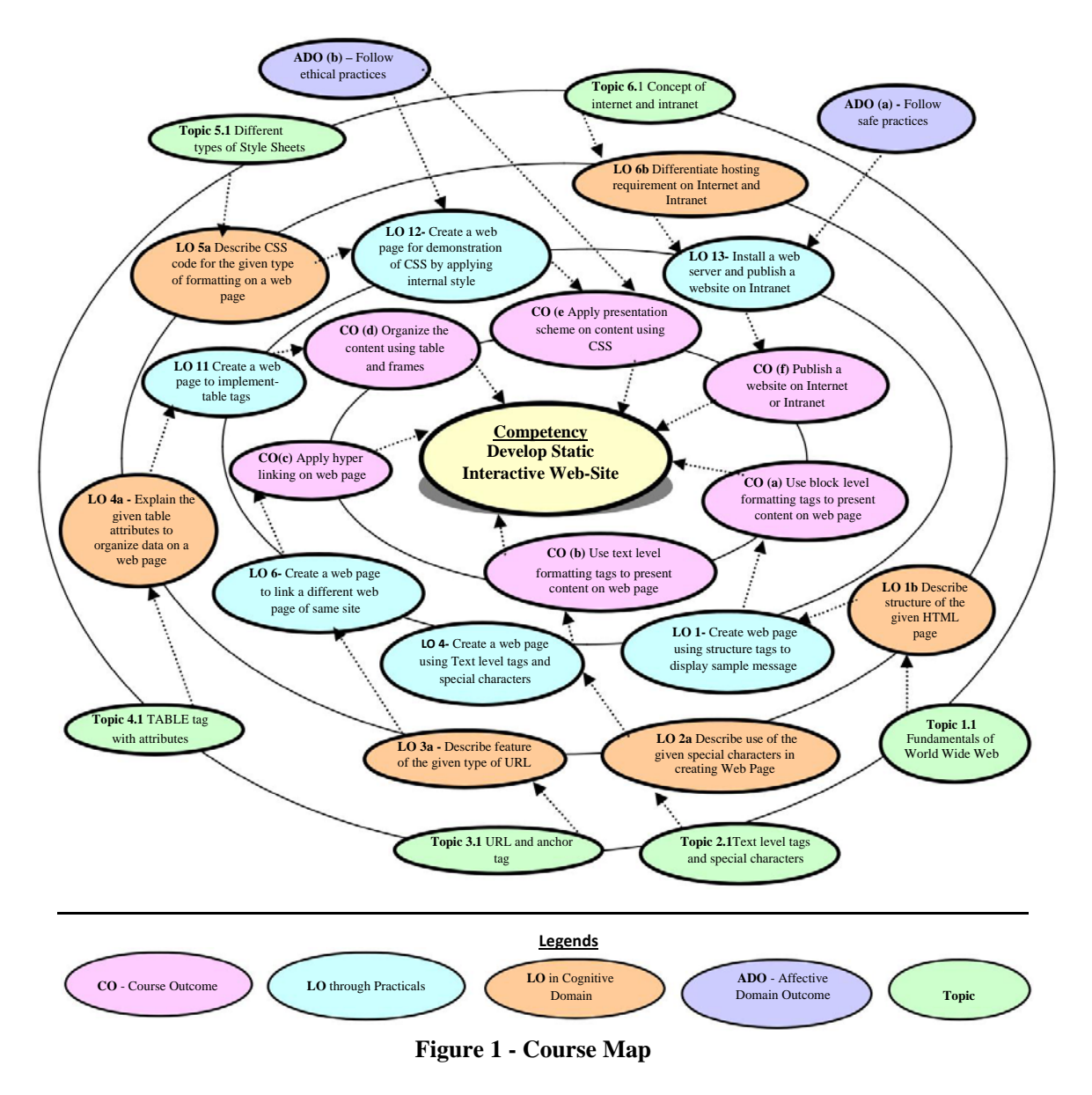

# **6. SUGGESTED PRACTICALS/ EXERCISES**

The practicals/exercises/tutorials in this section are psychomotor domain LOs (i.e.subcomponents of the COs), to be developed and assessed in the student to lead to the attainment of the competency.

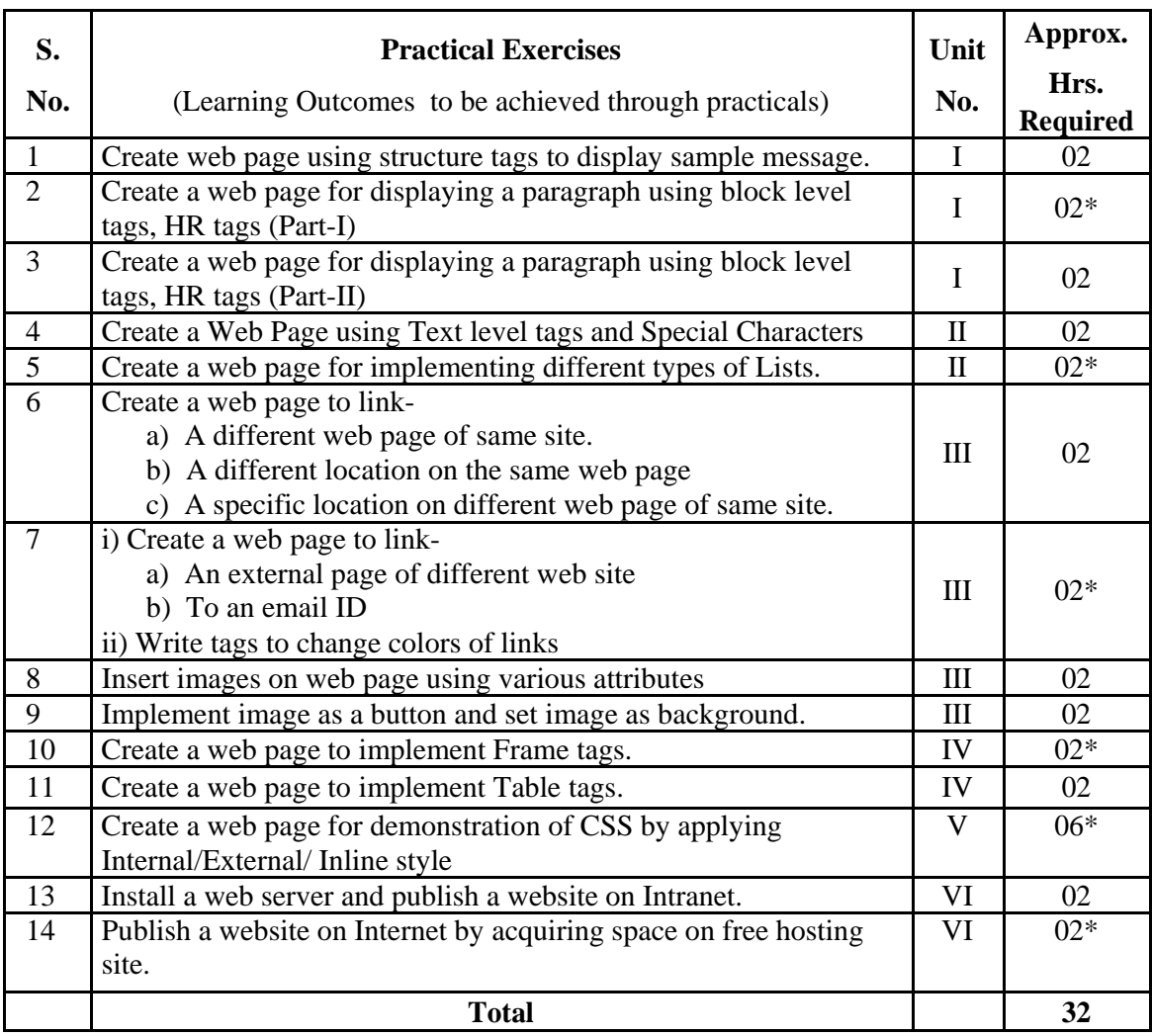

# *Note*

- *i. A suggestive list of practical LOs is given in the above table, more such practical LOs can be added to attain the COs and competency. A judicial mix of minimum 12 or more practical LOs/tutorials need to be performed, out of which, the practicals marked as '\*' are compulsory, so that the student reaches the 'Precision Level' of Dave's 'Psychomotor Domain Taxonomy' as generally required by the industry.*
- *ii. Hence, the 'Process' and 'Product' related skills associated with each LO of the laboratory/workshop/field work are to be assessed according to a suggested sample given below:*

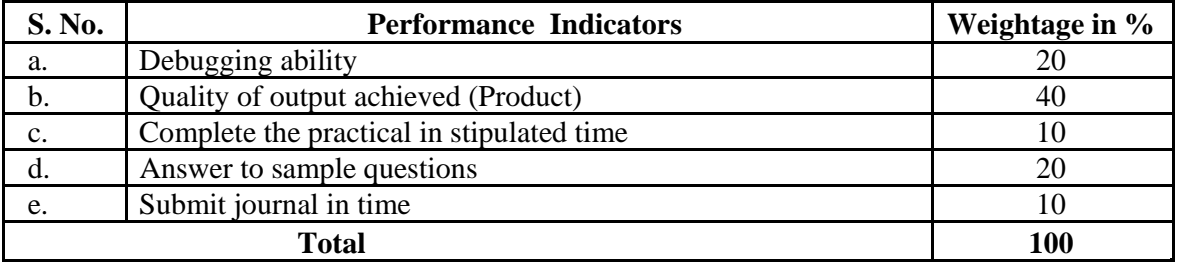

Additionally, the following affective domain LOs (social skills/attitudes), are also important constituents of the competency which can be best developed through the above mentioned laboratory/field based experiences:

- a. Follow safety practices.
- b. Practice good housekeeping.
- c. Demonstrate working as a leader/a team member.
- d. Maintain tools and equipment.
- e. Follow ethical practices.

The development of the attitude related LOs of Krathwohl's 'Affective Domain Taxonomy', the achievement level may reach:

- 'Valuing Level' in  $1<sup>st</sup>$  year
- 'Organising Level' in  $2<sup>nd</sup>$  year
- 'Characterising Level' in  $3<sup>rd</sup>$  year.

# **7. MAJOR EQUIPMENT/ INSTRUMENTS REQUIRED**

The major equipment with broad specification mentioned here will usher in uniformity in conduct of experiments, as well as aid to procure equipment by authorities concerned**.** 

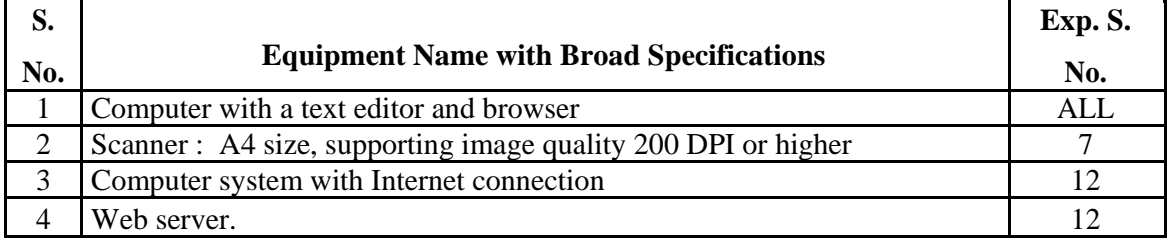

# **8. UNDERPINNING THEORY COMPONENTS**

The following topics/subtopics should be taught and assessed in order to develop LOs in cognitive domain for achieving the COs to attain the identified competency**.** 

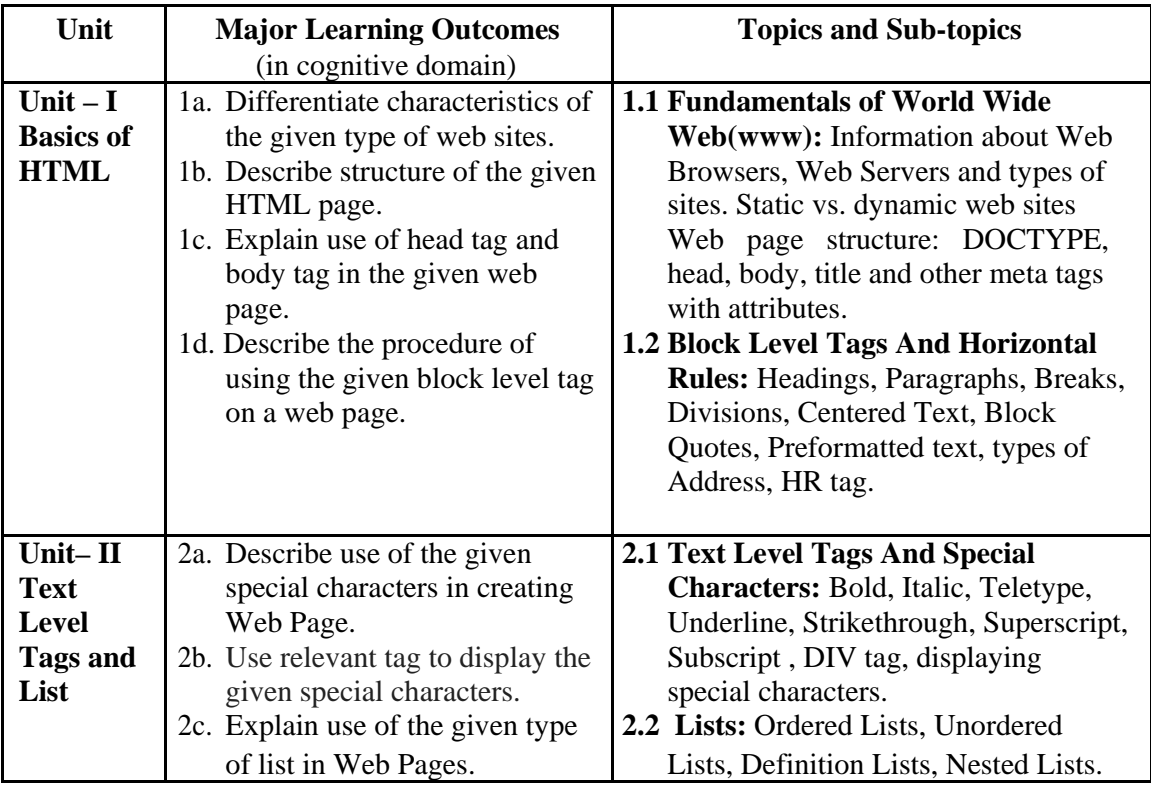

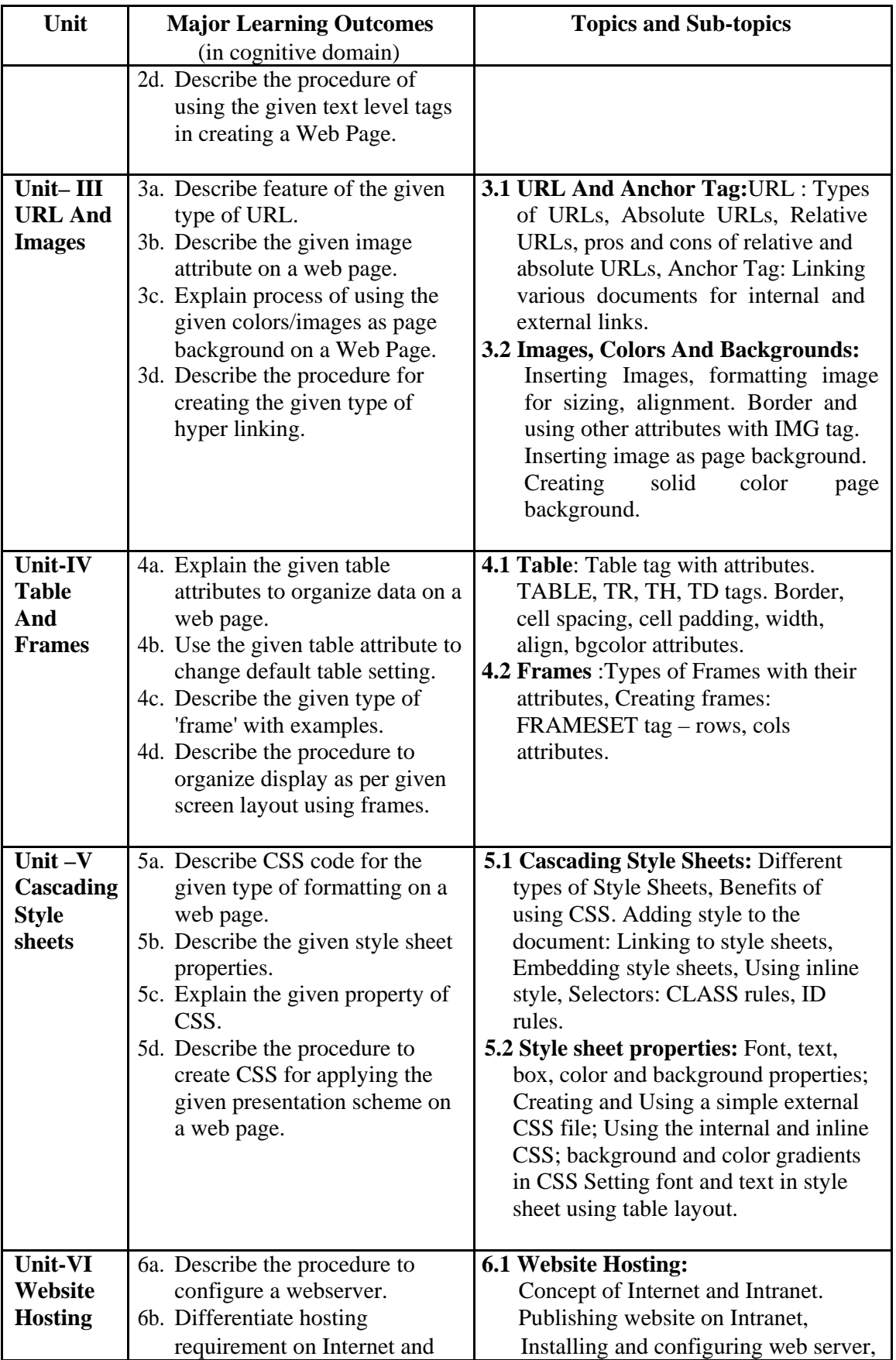

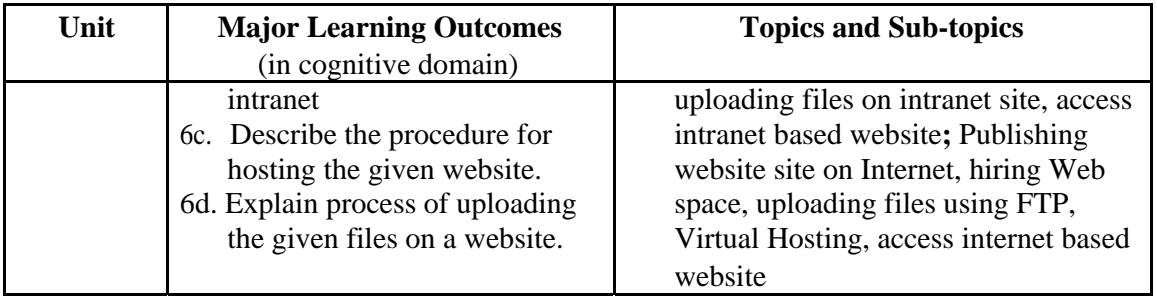

*Note: To attain the COs and competency, above listed Learning Outcomes (LOs) need to be undertaken to achieve the 'Application Level' of Bloom's 'Cognitive Domain Taxonomy'* 

# **9. SUGGESTED SPECIFICATION TABLE FOR QUESTION PAPER DESIGN**  - Not Applicable-

# **10. SUGGESTED STUDENT ACTIVITIES**

Other than the classroom and laboratory learning, following are the suggested student-related *co-curricular* activities which can be undertaken to accelerate the attainment of the various outcomes in this course:

- a. Prepare journals based on practical performed in laboratory.
- b. Browse and Observe features of different types of website.
- c. Identify different host servers for hosting static website.

# **11. SUGGESTED SPECIAL INSTRUCTIONAL STRATEGIES (if any)**

These are sample strategies, which the teacher can use to accelerate the attainment of the various learning outcomes in this course**:** 

- a. Massive open online courses (*MOOCs*) may be used to teach various topics/sub topics.
- b. *'L' in item No. 4* does not mean only the traditional lecture method, but different types of teaching methods and media that are to be employed to develop the outcomes.
- c. About *15-20% of the topics/sub-topics* which is relatively simpler or descriptive in nature is to be given to the students for *self-directed learning* and assess the development of the LOs/COs through classroom presentations (see implementation guideline for details).
- d. With respect to item No.10, teachers need to ensure to create opportunities and provisions for *co-curricular activities*.
- e. Guide student(s) in undertaking micro-projects.
- f. Demonstrate students thoroughly before they start doing the practice.
- g. Encourage students to refer different websites to have deeper understanding of the subject.
- h. Observe continuously and monitor the performance of students in Lab.

The practical exercises as listed in point no. 6 above may be undertaken keeping in mind to develop a sample web site as final output. Some sample topics/domains are suggested below.

# **12. SUGGESTED MICRO-PROJECTS**

*Only one micro-project* is planned to be undertaken by a student assigned to him/her in the beginning of the semester. S/he ought to submit it by the end of the semester to develop the industry oriented COs. Each micro-project should encompass two or more COs which are in fact, an integration of practicals, cognitive domain and affective domain LOs. The microproject could be industry application based, internet-based, workshop-based, laboratory-based

or field-based. Each student will have to maintain dated work diary consisting of individual contribution in the project work and give a seminar presentation of it before submission. The total duration of the micro-project should not be less than *16 (sixteen) student engagement hours* during the course.

In the first four semesters, the micro-project could be group-based. However, in higher semesters, it should be individually undertaken to build up the skill and confidence in every student to become problem solver so that s/he contributes to the projects of the industry. A suggestive list is given here. Similar micro-projects could be added by the concerned faculty: Create sample website with minimum ten web pages Containing text, images, colors & background, frames, tables, and CSS with suitable hyper linking.

- a. Website for Universities or Colleges.
- b. Web site for books shops, grocery store, others.
- c. Web site for any Vehicle Showroom.
- d. Website for Hospital facilities.
- e. Web site for Travel and Tourism Agency.
- f. Web site related to any Sports. (Ex. Cricket,

Tennis,) Any other suggested topic by subject teacher.

#### **13. SUGGESTED LEARNING RESOURCES**

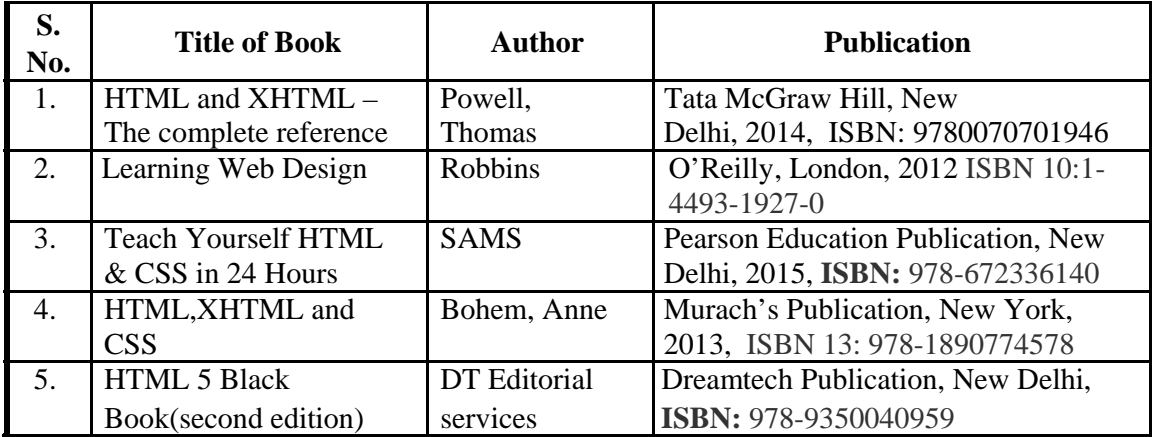

### **14. SOFTWARE/LEARNING WEBSITES**

- a. http://www.w3schools.com/html
- b. http://www.html.net/
- c. http://www.2createawebsite.com
- d. http://webdesign.about.com